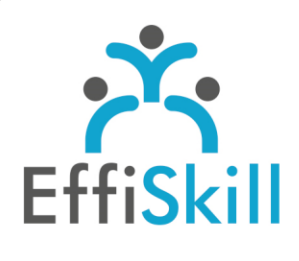

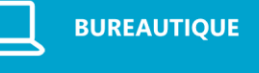

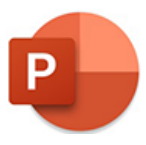

## **Eligible CPF : OUI**

**Durée :** 14H / 2J Option Certification : + 1H TOSA Powerpoint - RS6199

**Tarif :** 480 € Option Certification : + 90 €

**Groupe :** 5 max.

## **Formateur :**

Consultant expert de **PowerPoint** Formateur confirmé.

## **Objectifs :**

**>** Créer des présentations élaborées avec aisance et rapidité. **>** Viser un score supérieur à 351 au test de certification TOSA PowerPoint.

## **Profil stagiaire :**

Toute personne amenée à réaliser des diaporamas avec PowerPoint.

### **Prérequis :**

Connaître les bases de la bureautique.

**X** formation@effiskill.com 04 72 18 51 18

Consultez notre offre :

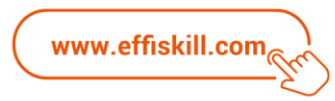

# PowerPoint, Les fondamentaux – *Niv.1*

Suivre cette formation PowerPoint en présentiel vous permettra de produire des présentations professionnelles avec aisance et de faire certifier vos nouvelles compétences.

## **Compétences visées:**

- Comprendre l'architecture et les différents éléments d'une présentation.
- Maîtriser la création et l'utilisation de modèle, d'arrière-plan, de masque. Savoir créer des diapositives interactives et illustrées de tableaux, de
- graphiques, de diagrammes, ...
- Connaître le mode présentateur et les outils pour animer un diaporama.

# **Programme :**

### **Généralités :**

Utilisation de la barre d'outils d'accès rapide et création de nouveaux onglets. Naviguer entre les différents modes d'affichage. Créer et gérer une présentation (Format, propriétés, version antérieure, ...).

### **Architecture et éléments :**

Gérer les diapositives, orientation, numérotation, insertion, suppression, section, ... Créer et modifier un thème. Utiliser et modifier le(s) masque(s) d'une présentation. Appliquer un arrière–plan en mode normal ou en mode masque. Créer les en-têtes & pieds de page en mode diapositive ou document.

### **Créer et enrichir ses diapositives :**

Mettre en valeur du texte (utilisation d'effets, création de listes). Insérer des images, des SmartArt – La fonction capture d'écran (Partielle). Savoir retoucher, recadrer, alléger les images. Créer des schémas, des combinaisons de formes et grouper les éléments. Dessiner un tableau, le mettre en forme, appliquer un style. Insérer et mettre en forme des tableaux et des graphiques à partir d'Excel.

### **Réaliser des diapositives interactives :**

Insérer un fichier vidéo. Création d'un album photo. Insérer des liens hypertextes renvoyant vers des diapositives ou sites internet. Lier des diapositives à des documents Word, Excel ou Pdf.

## **Animer, présenter et diffuser son diaporama :**

Animer des objets d'une diapositive, dissocier ou séquencer leurs affichages. Créer et gérer les transitions entre les diapositives - Configurer le mode diaporama. Utiliser le mode présentateur, des outils (pointeur, surligneur, zone commentaire…).

Protéger un diaporama et l'enregistrer dans un format : .pptx .potx .ppsx .pdf. Les paramètres d'impression.

# **Choix pédagogiques :**

La formation est suivie sur la version Microsoft Office 365.

Le groupe limité à 5 stagiaires permet une pédagogie active et personnalisée. Une clé USB pour enregistrer vos exercices et un manuel complet sont fournis. Formation ponctuée d'apports théoriques et de nombreux exercices pratiques permettant de valider et d'évaluer les acquis.

Le test de certification est passé lors de la dernière heure de formation. L'attestation de formation et sa fiche d'évaluation des acquis ou le certificat sont délivrés à l'issue de la formation.